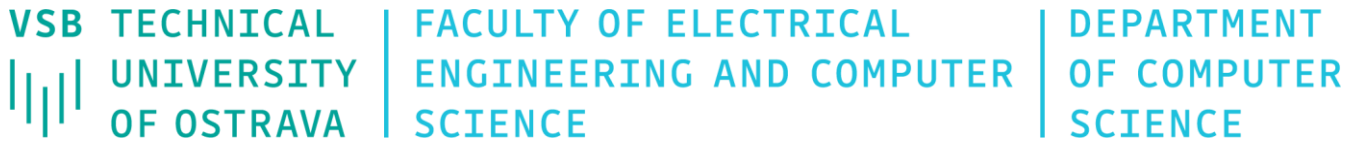

# Data Visualization

460-4120

Fall 2023 Last update 27. 9. 2023

- Amounts (numerical values shown for some set(s) of categories)
	- Bar charts (grouped or stacked when two or more sets of categories), heat maps (amount via color)

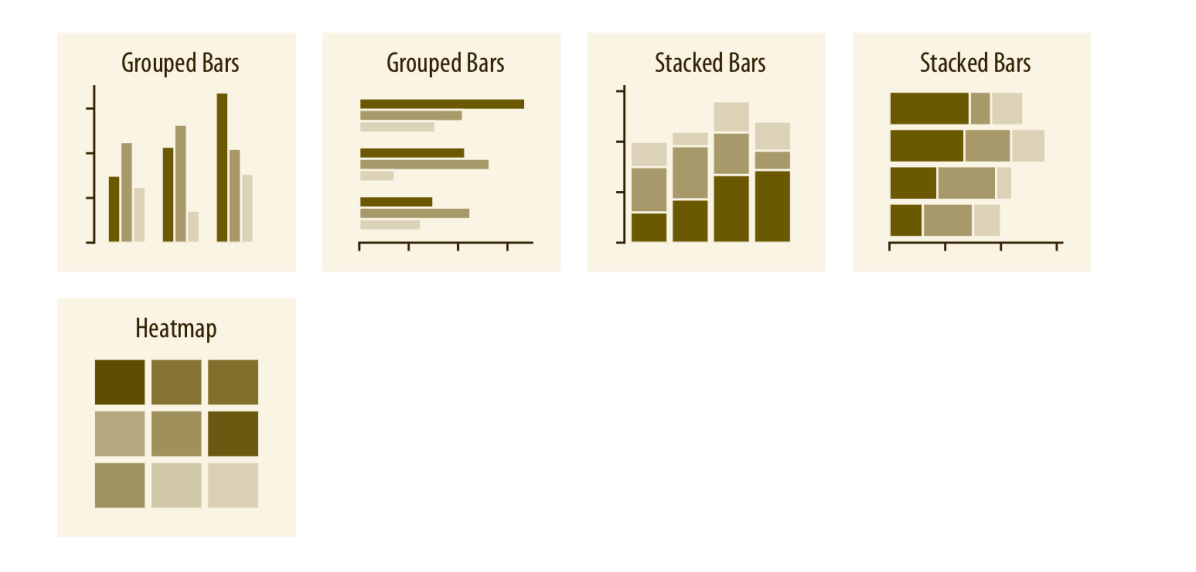

Source: Claus O. Wilke, Fundamentals of Data Visualization

- Distributions (one or more distributions or changes in distributions)
	- Histograms, density plots, box plots, violin plots, ridgeline plots

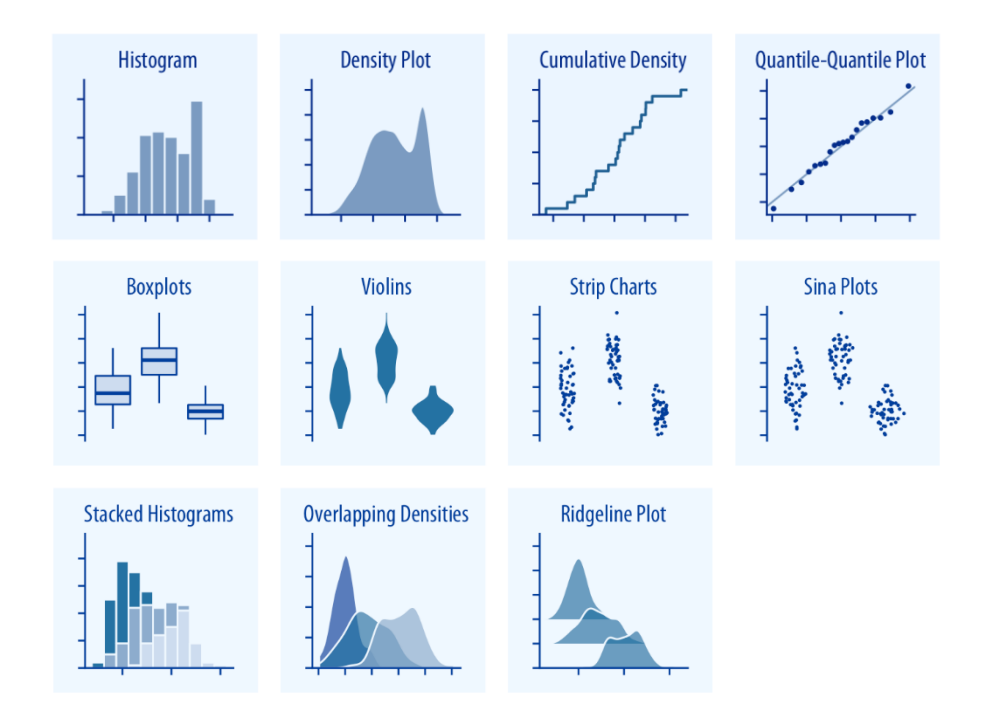

Source: Claus O. Wilke, Fundamentals of Data Visualization

- Proportions (emphasize individual parts of a whole and highlight fractions)
	- Pie chart, bar charts (grouped or stacked), mosaic plots, treemaps, parallel sets

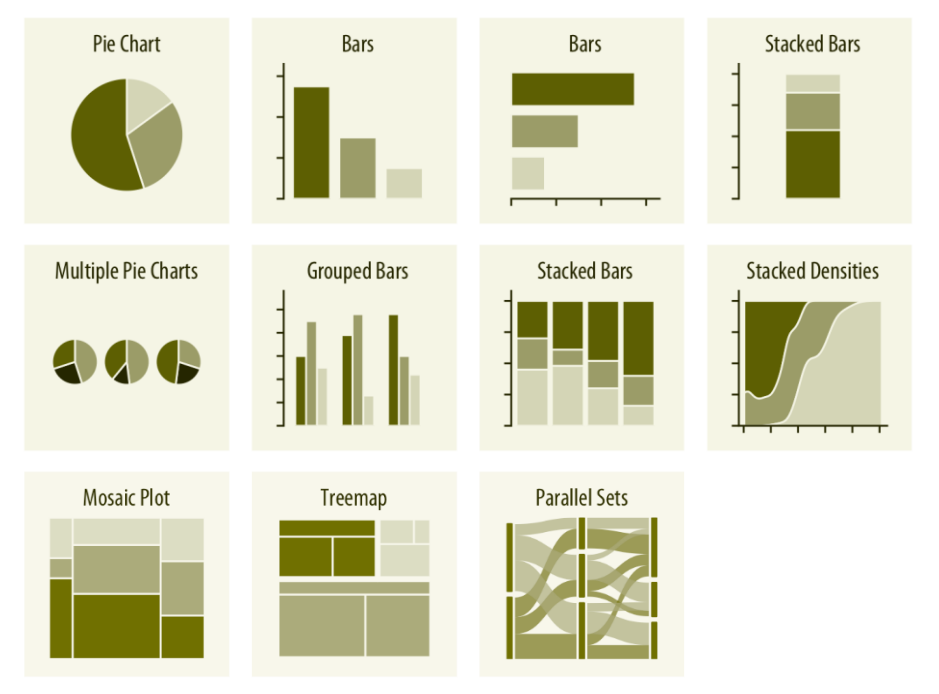

Source: Claus O. Wilke, Fundamentals of Data Visualization

- x-y relationships (show one quantitative variable relative to another)
	- Scatter plot, slopegraph, density contours, 2D bins, correlograms, line graphs

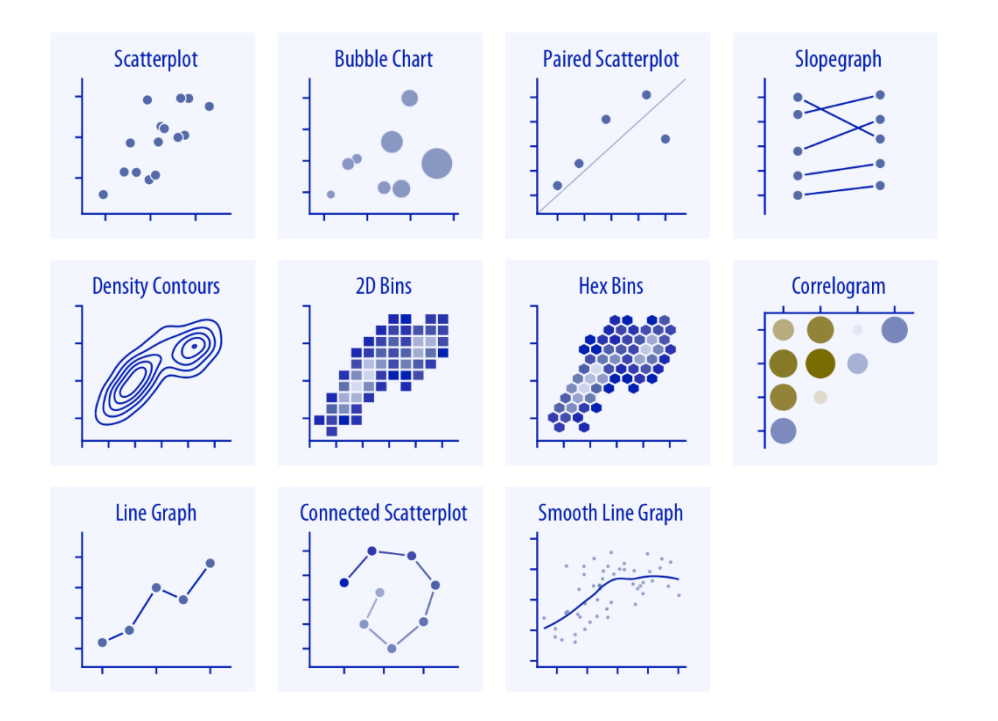

Source: Claus O. Wilke, Fundamentals of Data Visualization

- Uncertainty (indicate the range of likely values for some estimate or measurement, visualize the actual confidence or posterior distributions)
	- Error bars, eyes plots, confidence band

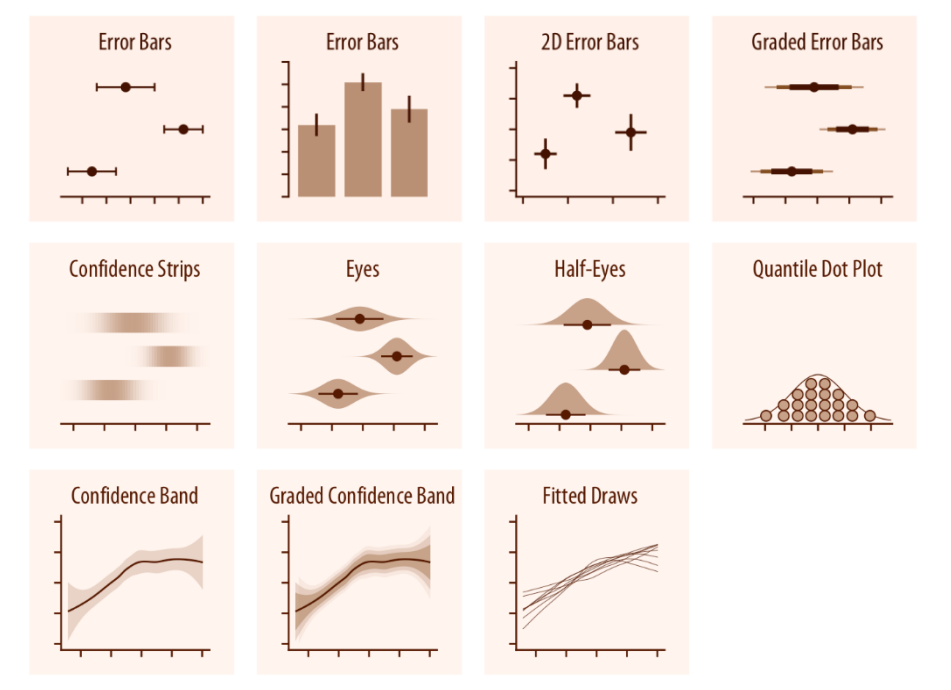

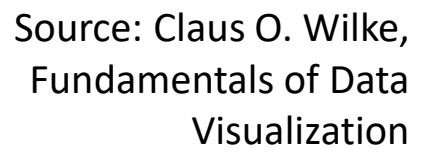

- Geospatial data (emphasize individual parts of a whole and highlight fractions)
	- Maps, choropleths, cartograms

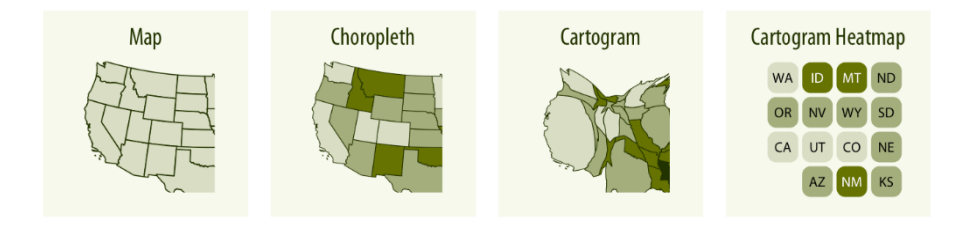

Source: Claus O. Wilke, Fundamentals of Data Visualization

- Point or line charts
	- Illustrate trends in data over a period of time or a particular correlation
	- Each value is plotted on the graph as a vertex of a polyline (or other interpolation curve) over the period of time
- Bar charts
	- Straightforward way to compare various categories
	- One axis features the categories being compared, while the other axis represents the value of each
- Pie charts
	- Efficient visual tool for comparing parts of a whole

- A mosaic (Mekko) charts
	- Used to compare multiple variables or multiple categories at the same time

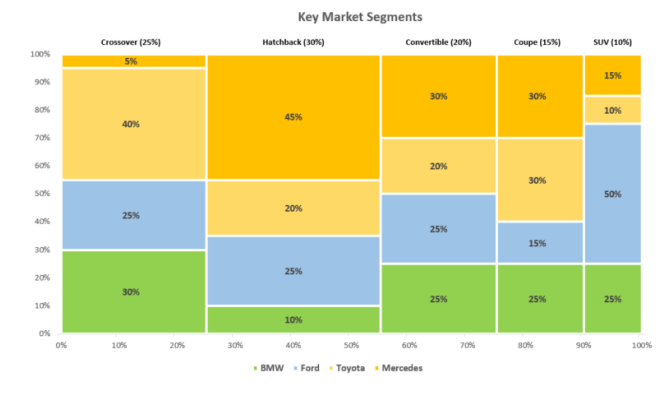

- Population pyramids
	- Used to visually compare two groups

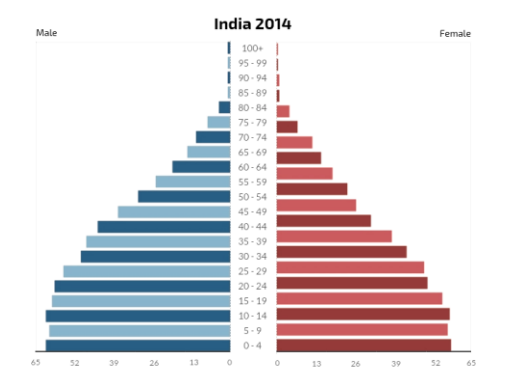

- Spider (radar, star) charts
	- Used to visually compare three or more quantitative variables

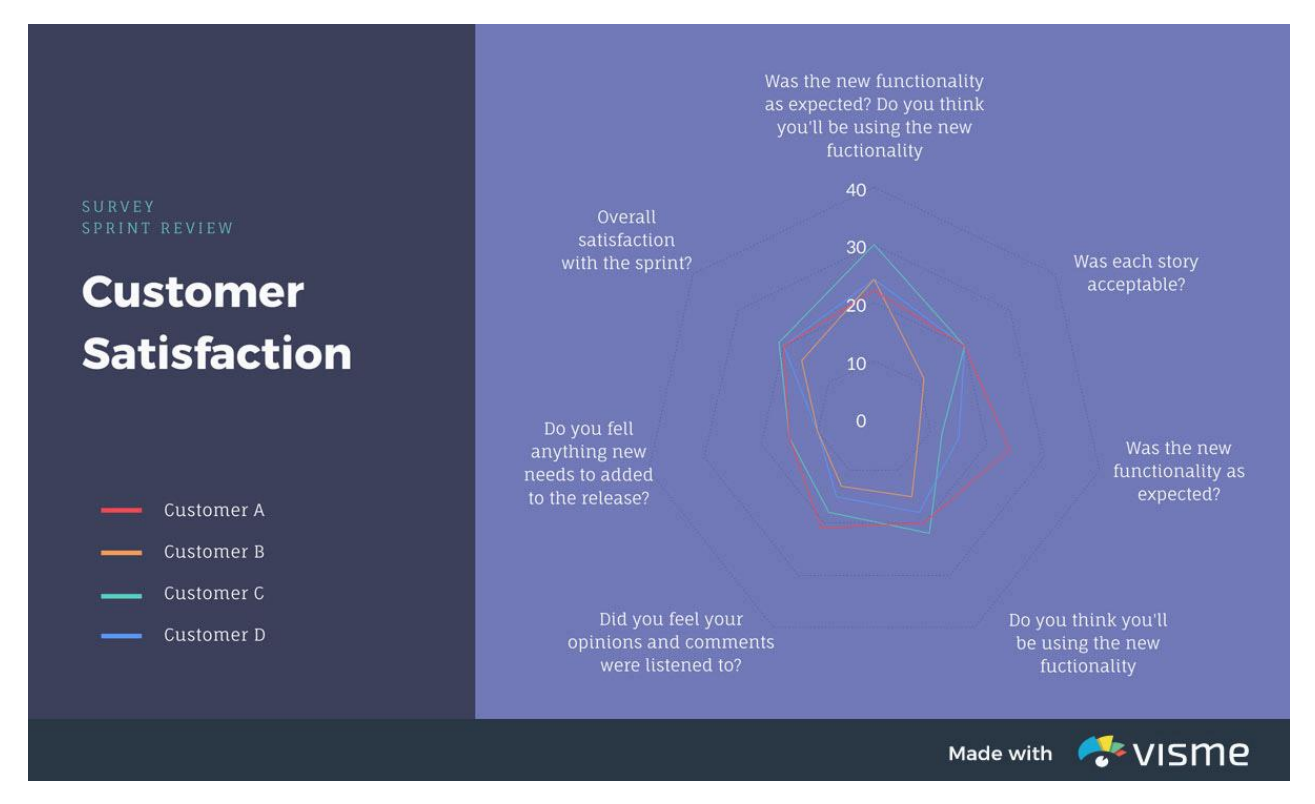

- Waterfall (flying brick, bridge, Mario) charts
	- Helps in understanding the cumulative effect of sequentially introduced positive or negative values

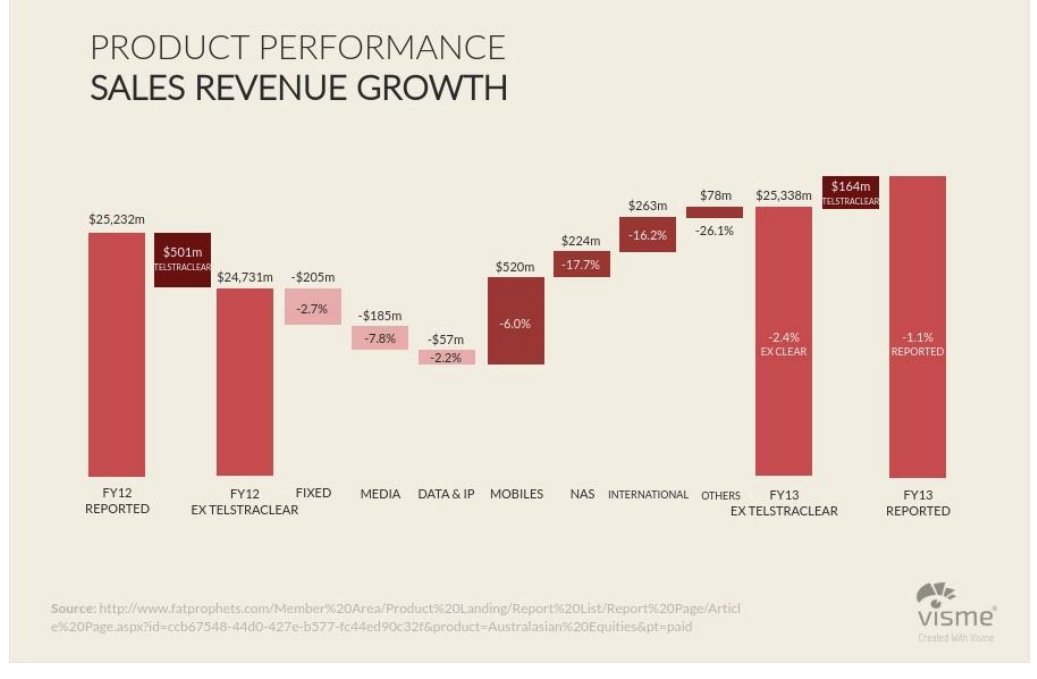

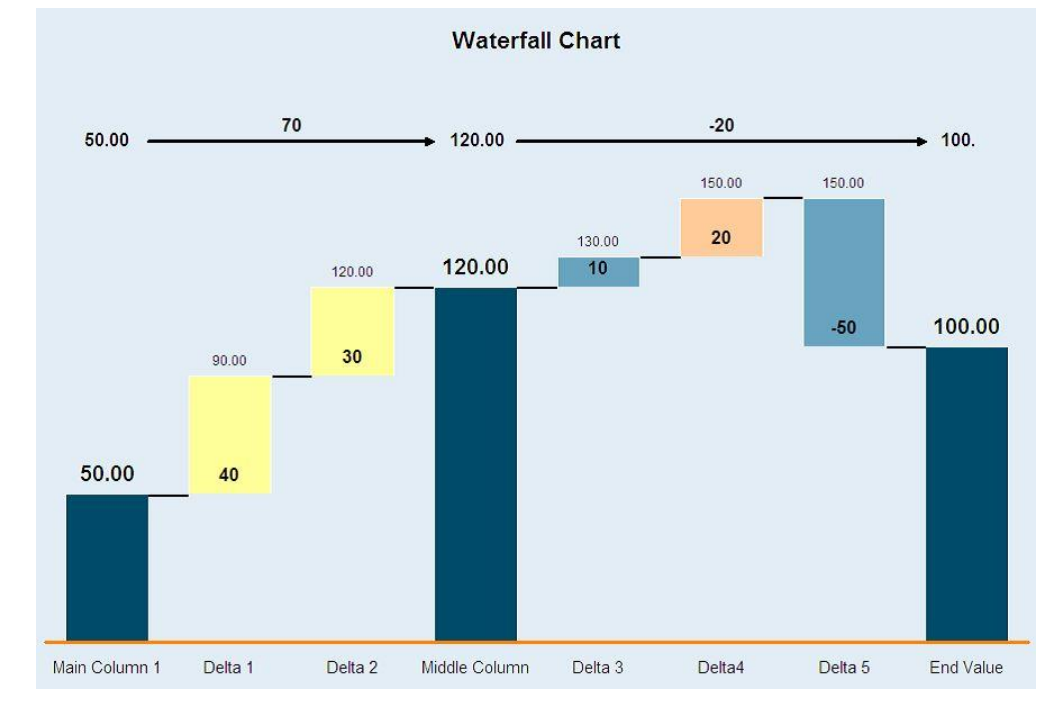

Fall 2023 **Data Visualization Data Visualization 11** 

- Scatter plots (scattergrams)
	- Uses dots to represent values for two different numeric variables
	- Scatter plots are used to observe relationships between variables

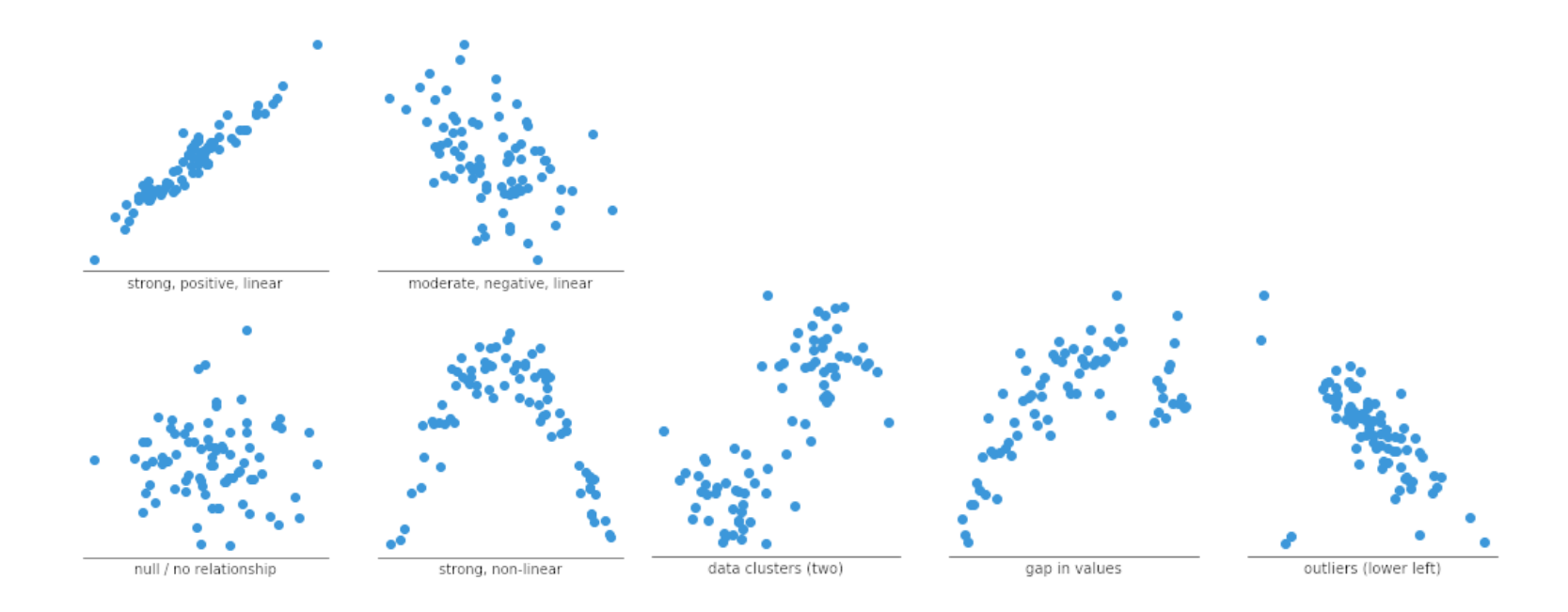

- Scatter plots (scattergrams)
	- Common issue related with scatter plots is overplotting
	- It can be difficult to tell how densely packed data points are

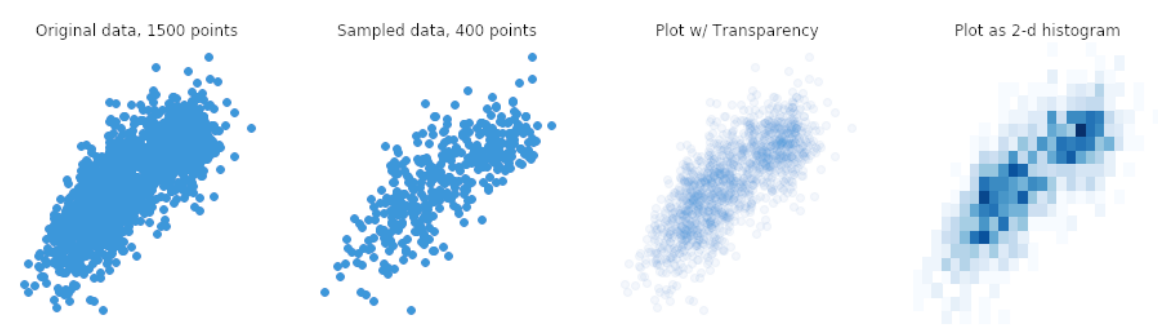

• Be aware of that "correlation does not imply causation" – the inability to legitimately deduce a cause-and-effect relationship between two events or variables solely on the basis of an observed association or correlation between them

- Scatter plots (scattergrams)
	- Add a trend line (or any other appropriate curve) to show how strong the relationship between the two variables is

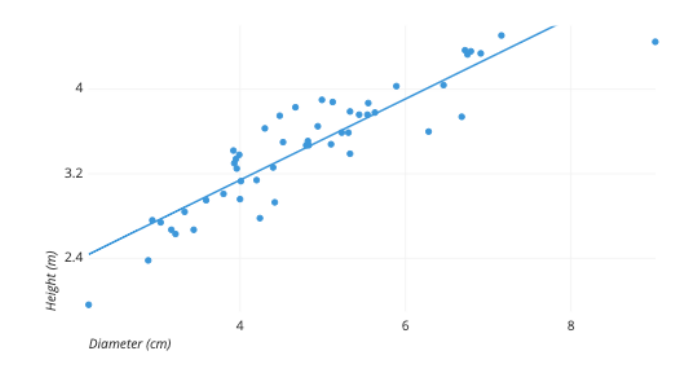

• It will also reveal any unusual points that are affecting the shape of the trend line

- Scatter plots (scattergrams)
	- Add a categorical third variable encoded by modifying how the points are plotted (color, shape) or add numerical variable via hue, size

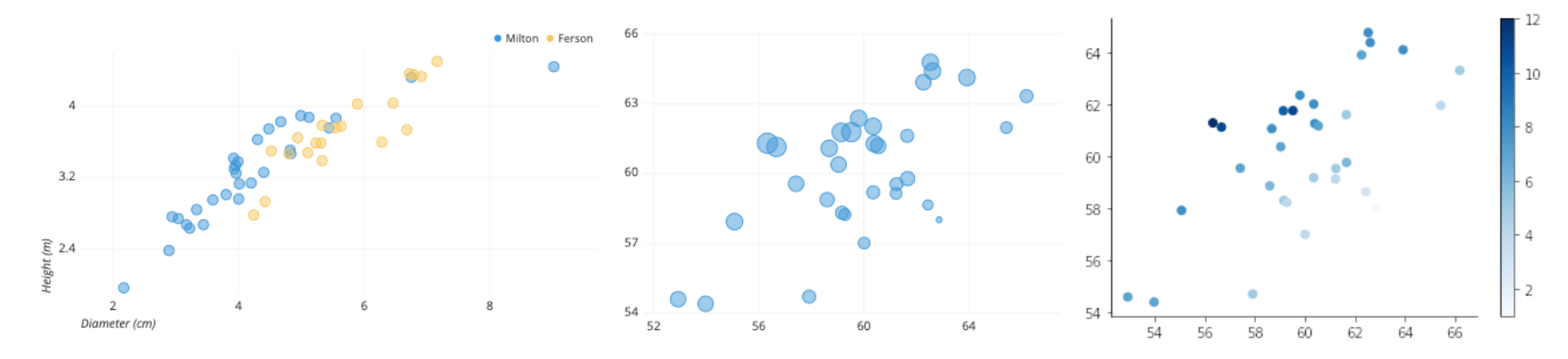

• It will also reveal membership of each point to a respective/potential group

- Scatter plots (scattergrams)
	- To present insights, highlight particular points of interest through the use of annotations and color and desaturate remaining points
	- Additional context can be provided by a background (scatter maps)

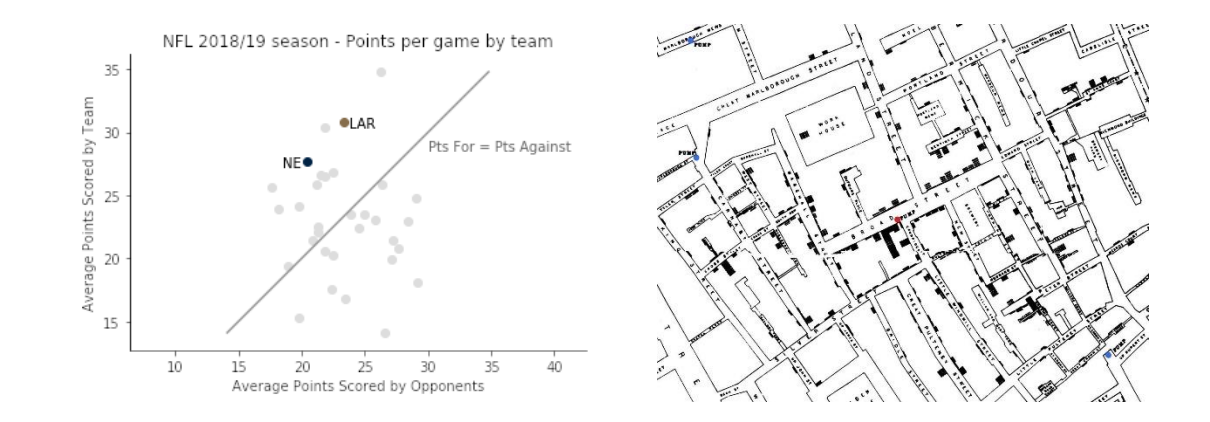

- Trellis plot (lattice or panel plot)
	- A group of small plots (bar charts, scatter plots, line graphs) arranged in a grid
	- Each plot represent a different condition or item but all plots share the same scale
	- Make complex or high-dimensional data easier to interpret

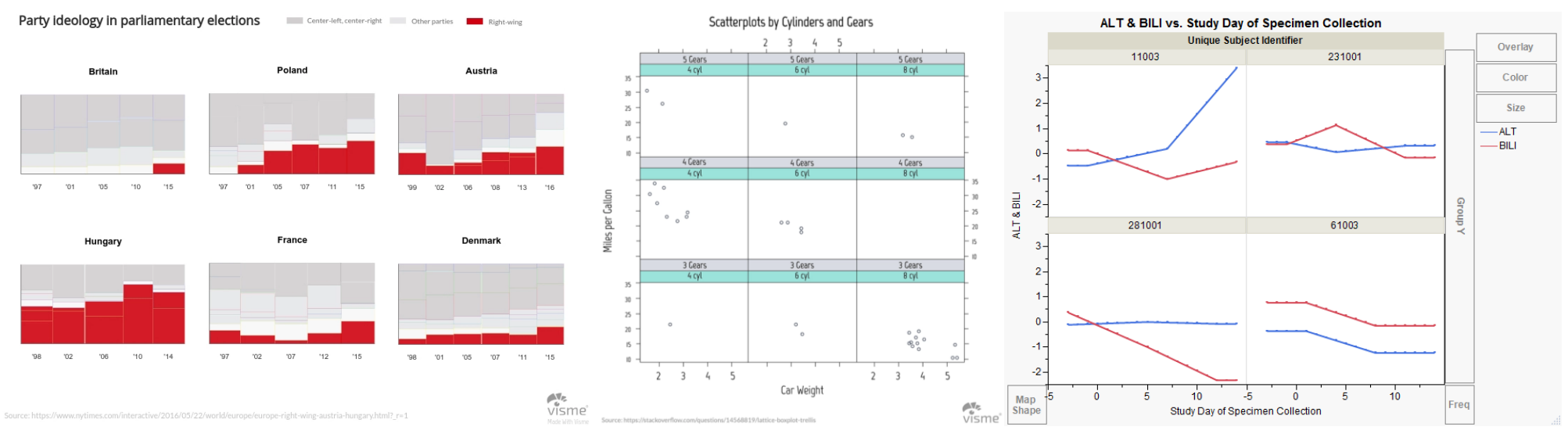

Fall 2023 **Data Visualization** 17

- Multi-level pie chart
	- Consists of tiers representing a separate set of data
	- Compact alternative to multiple pie charts or trellis plot

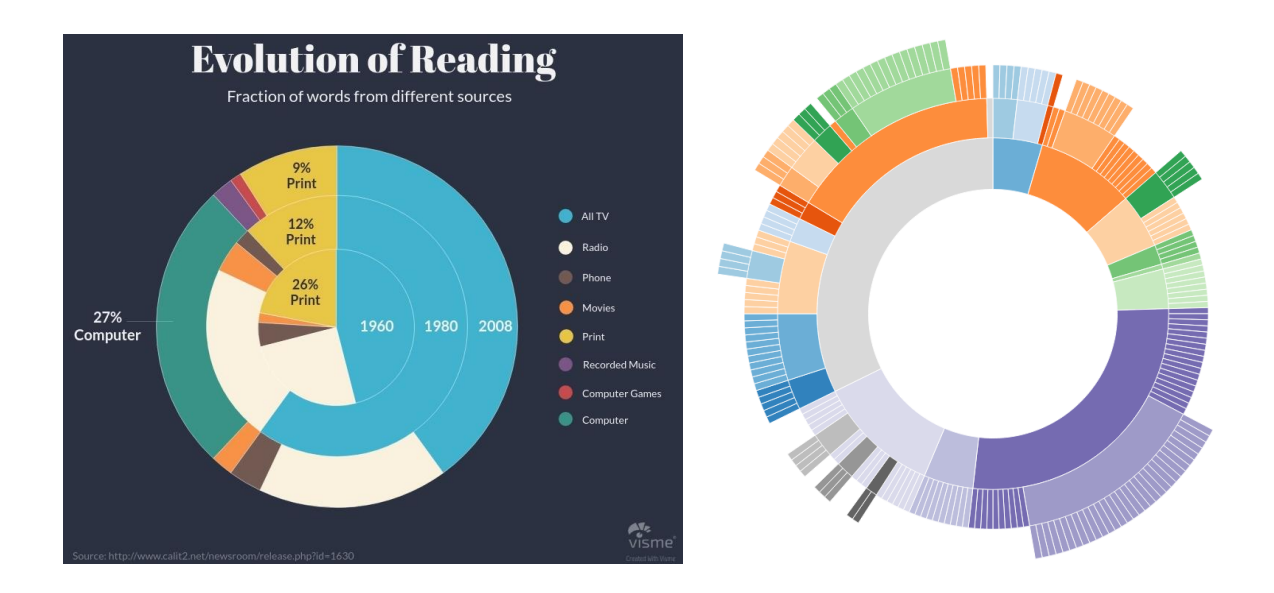

- (Euler-)Venn (logic) diagrams
	- Visualize union, intersection, difference, symmetric difference, and complement of a designated collection of sets
	- In case of scaled Venn diagrams, the relative size of each shape is proportional to the size of the group it represents

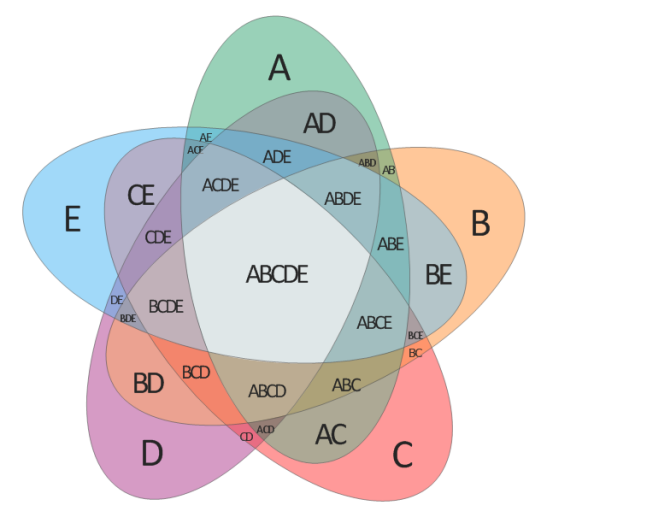

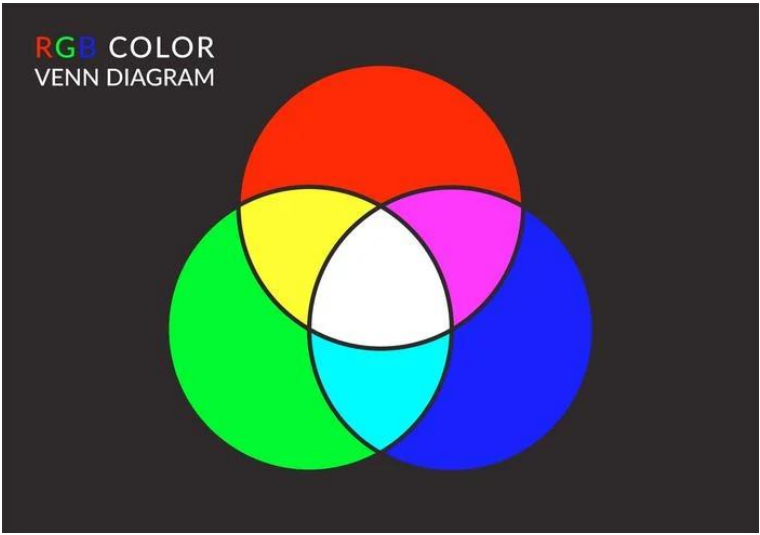

- Pareto charts
	- Combine a bar chart (individual values in descending order) and a line graph (cumulative total)
	- It highlights the most important among a typically large set of factors

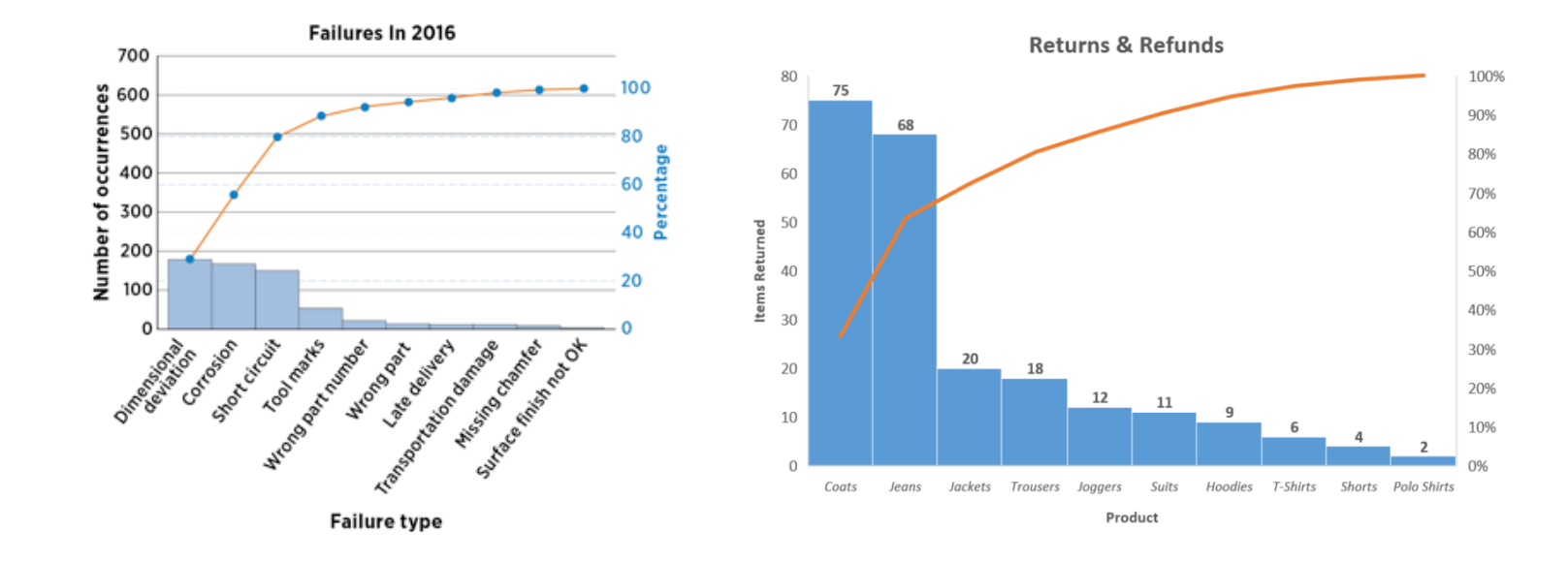

- Control (Shewhart) charts
	- Designed to monitor proces parameters with known distributions
	- CL control line (mean or media), UCL upper control line, LCL lower control line (3- $\sigma$  limits, 68-95-99.7 rule)
	- Use distribution-free control charts when distribution of the underlying process is unknown xbar chart for quality characteristic XXX

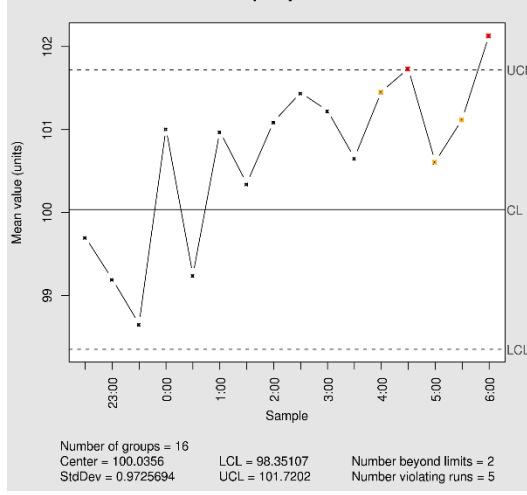

- Heat maps
	- Shows magnitude of a phenomenon as color (hue, intensity) in two dimensions
	- Uses fixed cell size for discrete phenomena and no cells for continuous

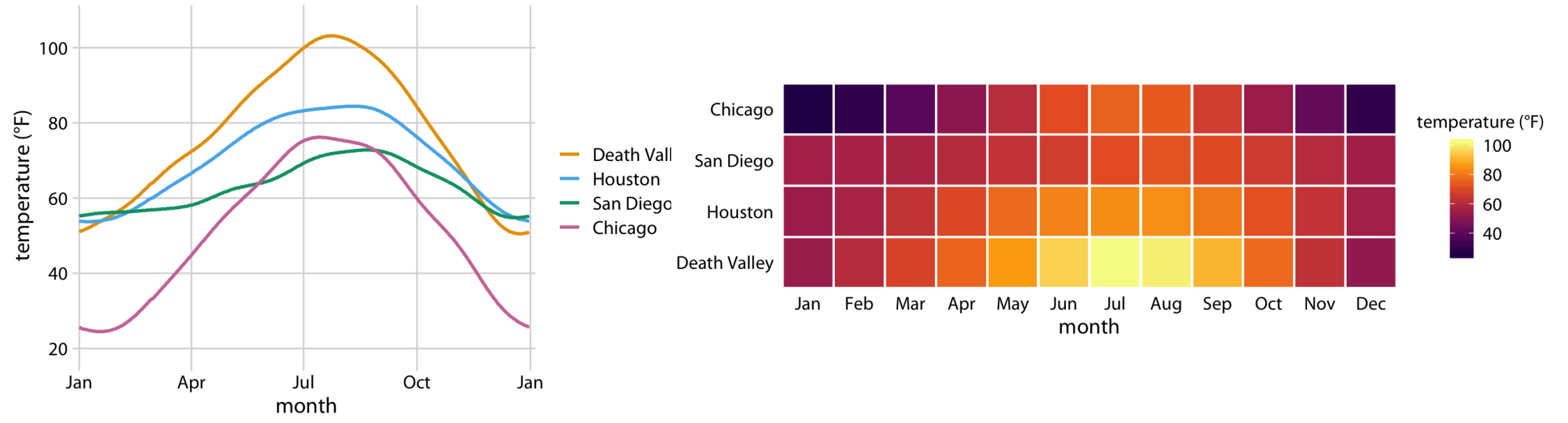

- $Q_0$  ... minimum  $Q_1$  ... first quartile (lower q.)  $\mathbf{Q}_2$  ... second quartile (median)  $\mathbf{Q}_3$  ... third quartile (upper q.)  $Q_4$  ... maximum
- Box plot, box and whisker plot
	- Displays several measures of the data

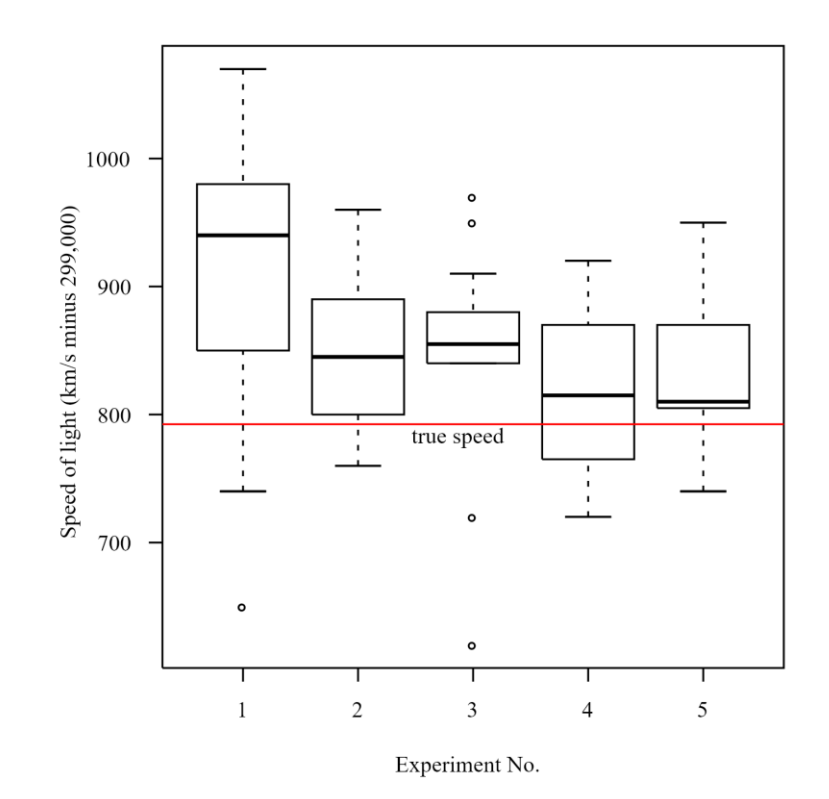

Note that if the number of observations is:

(a) *odd*, the median is the number in the middle of the list (b) *even*, the median is the average of the middle two numbers

Data: 1, 3, 3, 4, 5, 6, 7  $Q0 = 1$ ,  $Q1 = 3$ ,  $Q2 = 4$ ,  $Q3 = 6$ ,  $Q4 = 7$ 

 $Q0 = 1$ ,  $Q1 = 3$ ,  $Q2 = 4.5$ ,  $Q3 = 6.5$ ,  $Q4 = 8$ 

Data: 1, 3, 3, 4, 5, 6, 7, 8

Cut the list of ordered numbers into four equal parts. Quartiles are at the cuts.

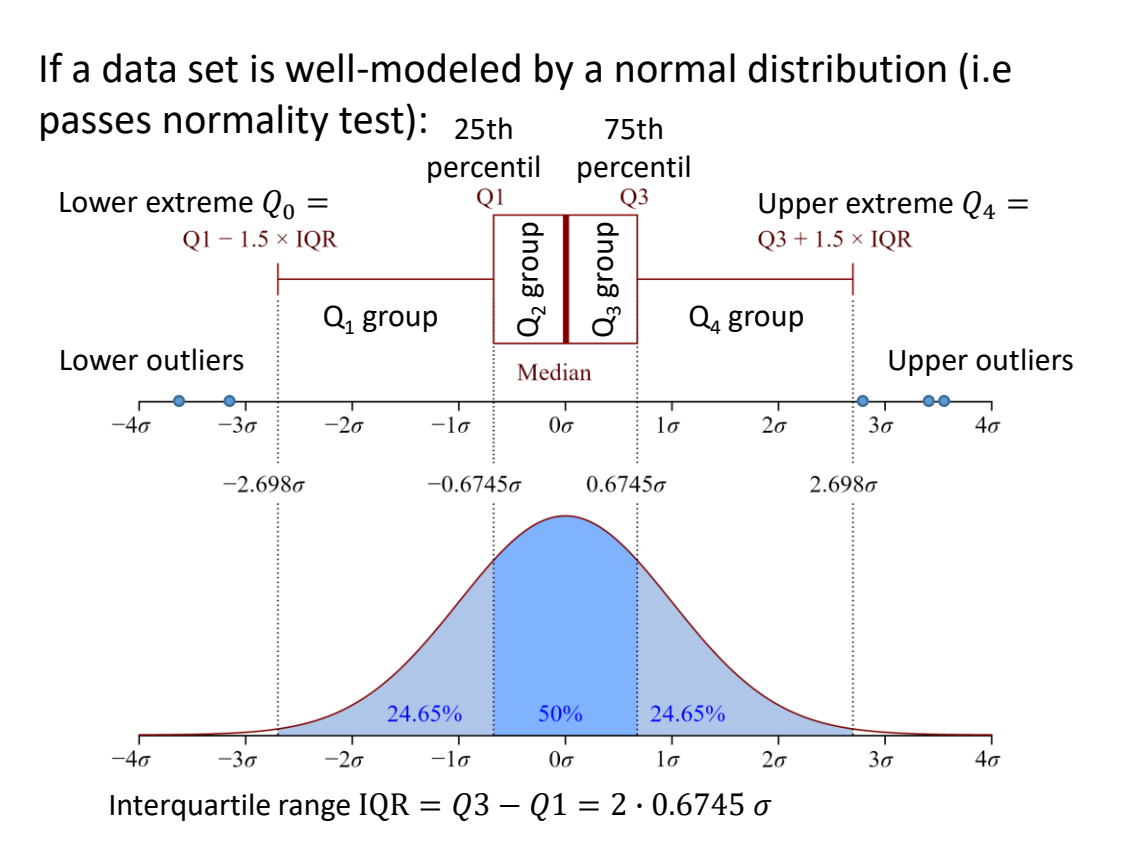

• Kernel density plots

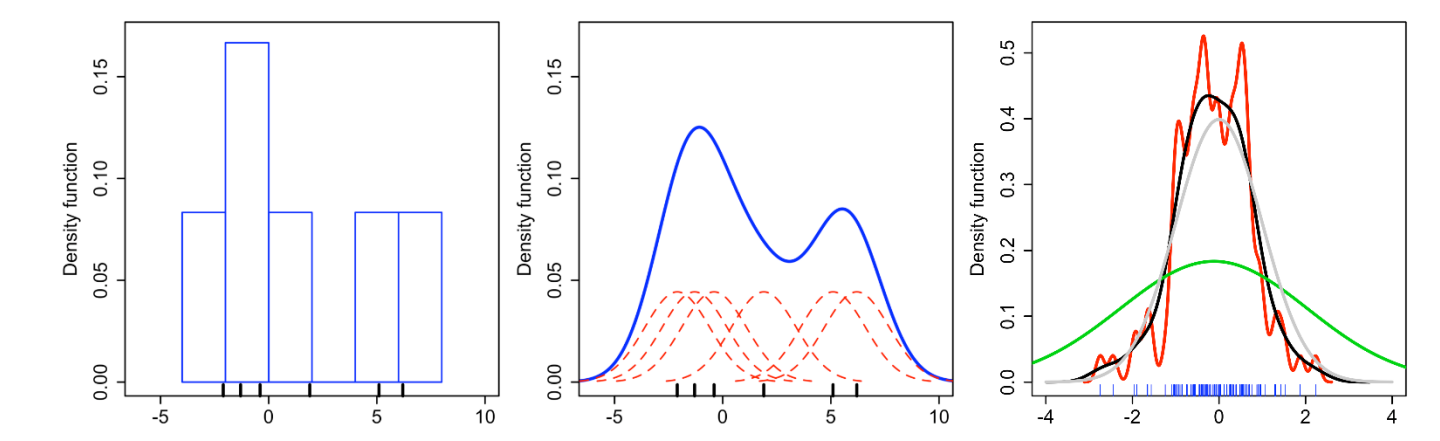

• Kernel density estimate  $\widehat{f}_h$  of some function  $\widetilde{f}$  is closely related to its histogram, but can be endowed with properties such as smoothness or continuity by using a suitable kernels as follows

$$
\widehat{f}_h(x) = \frac{1}{n} \sum_{i=1}^n K_h(x - x_i) = \frac{1}{nh} \sum_{i=1}^n K(\frac{x - x_i}{h}),
$$

where K is the kernel (non-negative function) and  $h > 0$  is a smoothing parameter (bandwidth) and  $K_h(x) = \frac{1}{h}$ 1  $K(x/h)$  is the scaled kernel

• Kernel functions in common use are uniform, triangular,

Epanechnikov (parabolic), Gaussian...

$$
K(u) = \frac{3}{4}(1 - u^2)
$$
 for  $|u| < 1$  otherwise 0  
it holds that  $\int_{-\infty}^{+\infty} K(u) du = 1$  and  $K(u) = K(-u)$ 

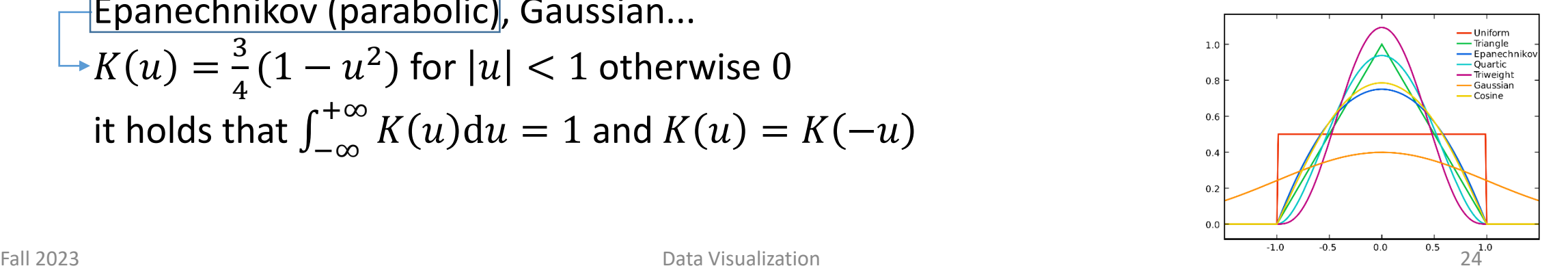

• Kernel density plots from sampled data (each red tick on x-axis represents one sample/event)<sub>0.5</sub>

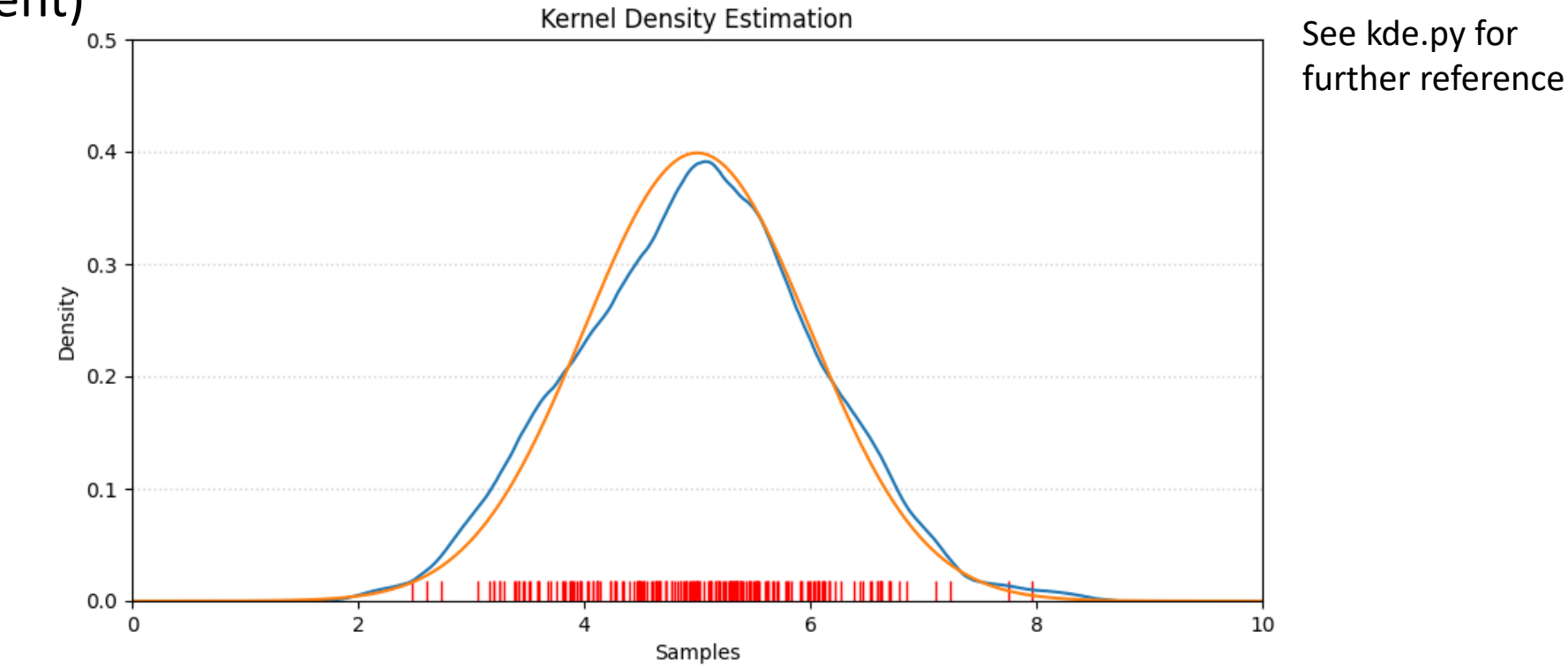

- Violin plot
	- Similar to box plots except that they also show the probability density of the (especially multimodal) data

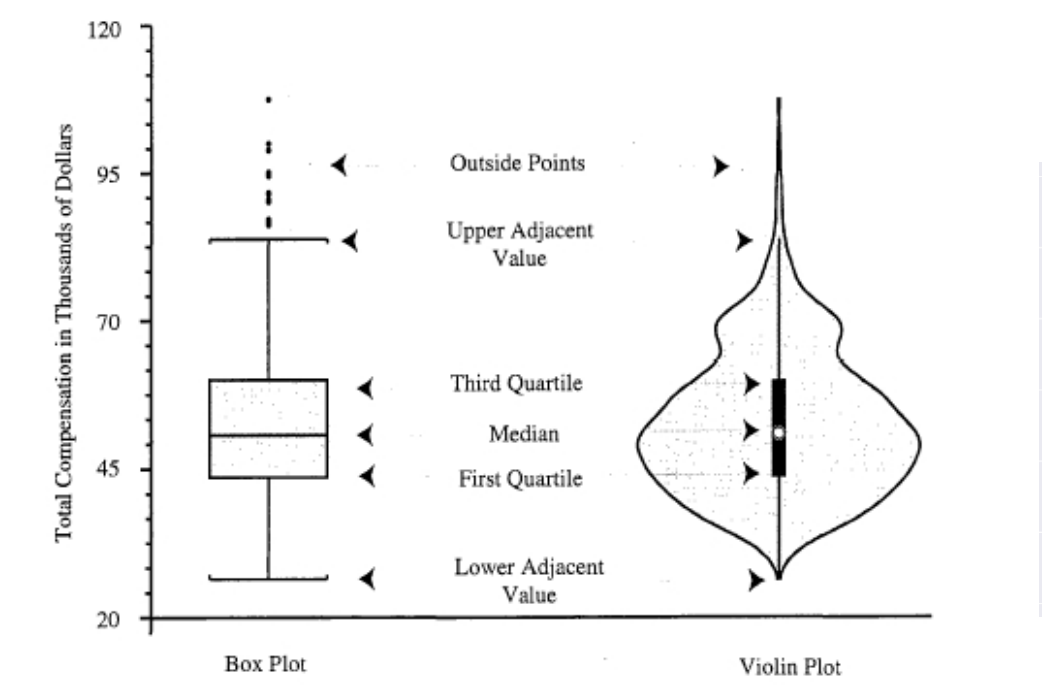

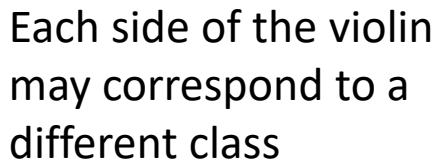

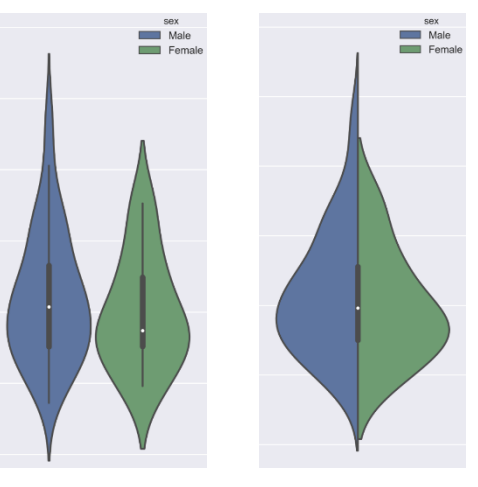

- Violin plot
	- We can modify the data in a way that the quartiles do not change, but the shape of the distribution differs dramatically

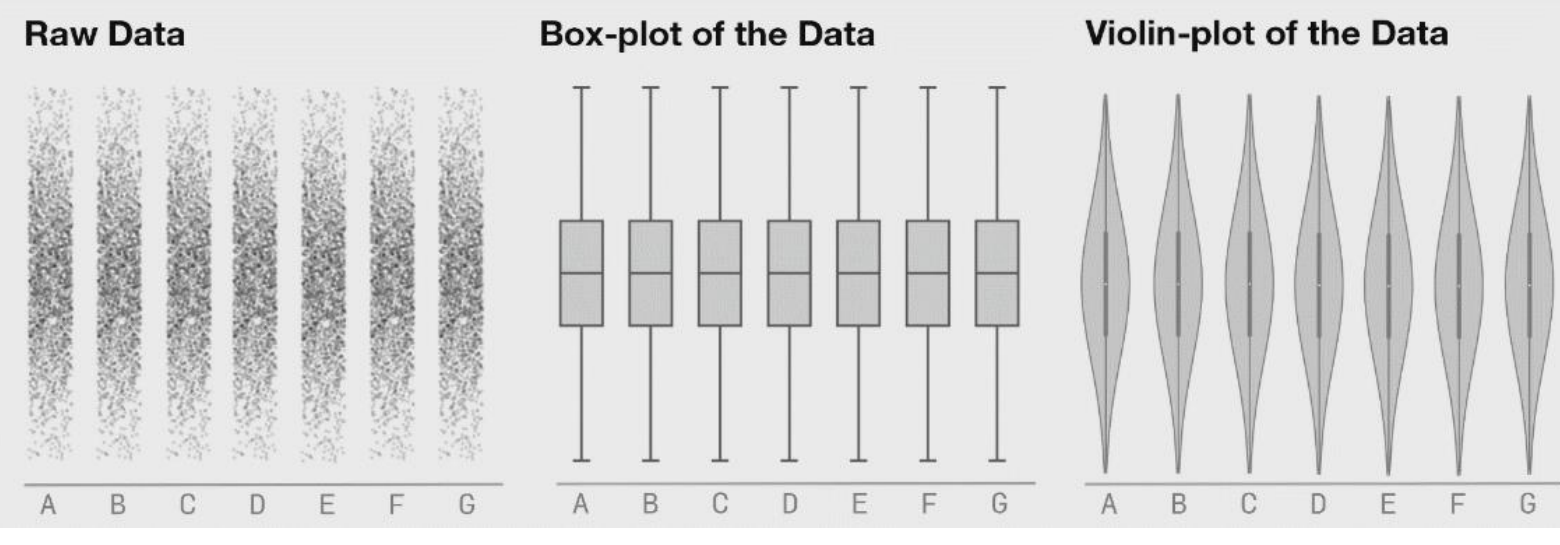

Source: https://towardsdatascience.com/violin-plots-explained-fb1d115e023d

#### Nonlinear Axes

- Linear scales generally provide an accurate representation of the data but there are scenarios where nonlinear scales are preferred
- The most commonly used nonlinear scale is the logarithmic scale
- The correct axis title for a log scale is the name of the variable, not the logarithm of that variableoriginal data, linear scale original data, linear scale  $25$ 50 75 100 20 30  $40$  $\mathbf{x}$ log-transformed data, linear scale square-root-transformed data, linear scale  $2.0$  $0.0$  $1.5$  $0.5$  $1.0$  $log_{10}(x)$  $\sqrt{x}$ original data, logarithmic scale original data, square-root scale 100 3.16 10 31.6 logarithmic scale with incorrect axis title wrong 31.6 100 3.16 10  $log_{10}(x)$

#### Nonlinear Axes

- Square-root scales have two problems
	- A unit step on square-root scale depends on the scale value at which we are starting (a linear scale one unit step corresponds to addition or subtraction of a constant value and on a log scale it corresponds to multiplication with or division by a constant value)
	- It is unclear how to best place axis ticks on a square-root scale

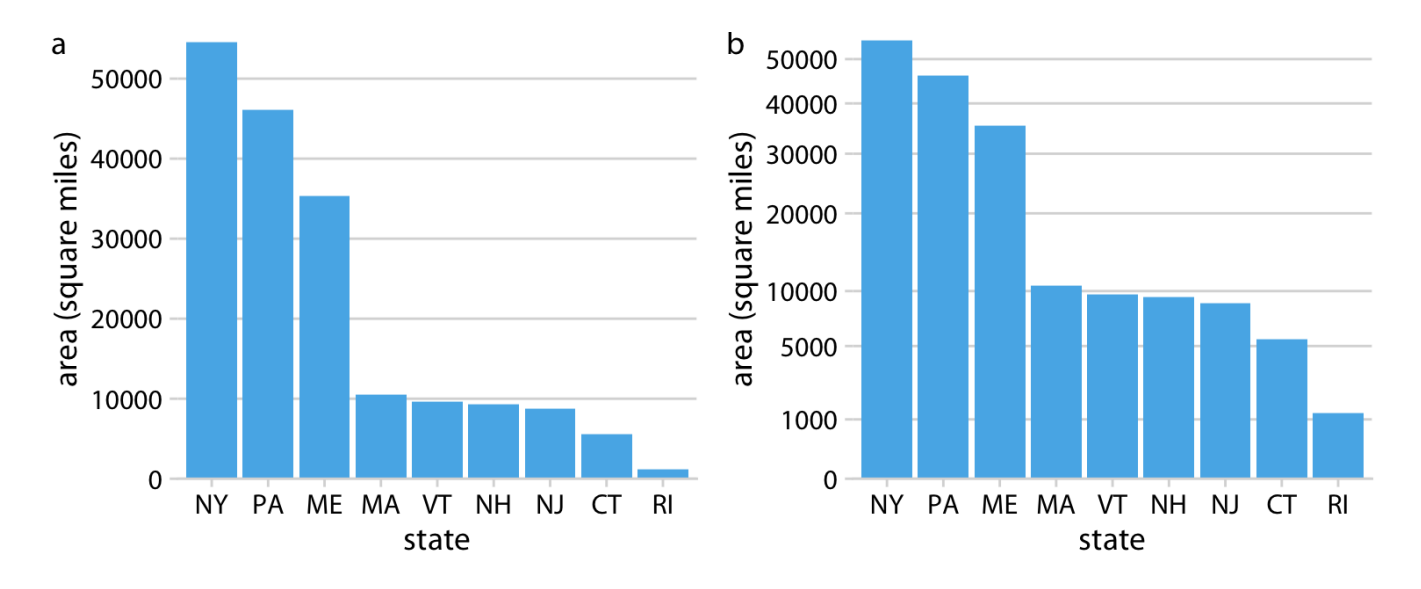

The areas of geographic regions on a square-root scale highlight the regions' linear extent from East to West or North to South. These extents could be relevant if we are wondering how long it might take to drive across a region.

Fall 2023 **Data Visualization** 29

#### Curved Axis

- Polar coordinates
	- In the polar coordinate system, we specify positions via an angle and a radial distance from the origin
	- Polar coordinates can be useful for data of a periodic nature
- Another example are geospatial data where we use various types of non-linear projections that attempt to minimize artifacts and that strike different balances between conserving areas or angles relative to the true shape lines on the globe

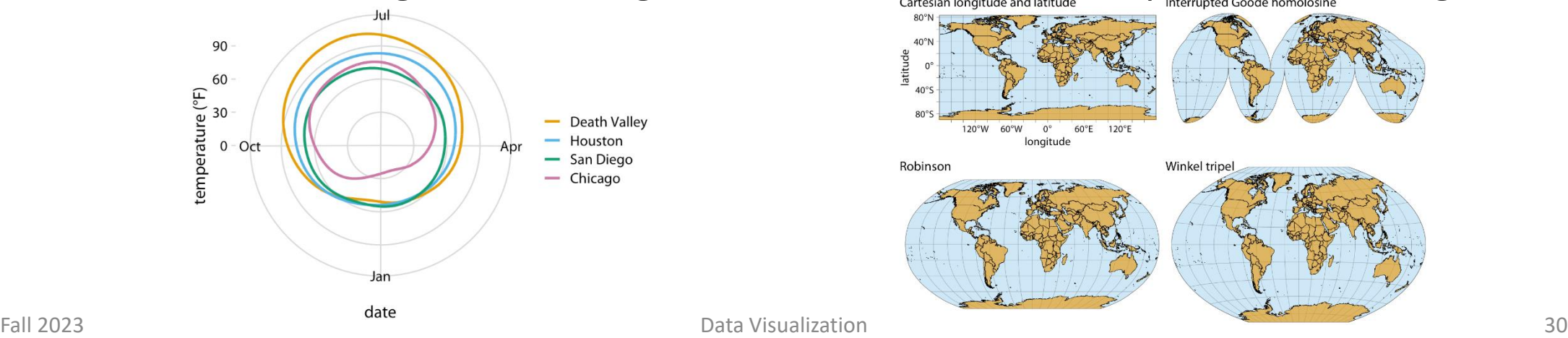

• Describes the relation between the size of effect shown in a graphic and the size of effect shown in the data

"The representation of numbers, as physically measured on the surface of the graphic itself, should be directly proportional to the quantities represented."

*E. Tufte (1991)*

lie factor = size\_of(visual effect shown in graphic) size\_of(actual effect shown in data)

where size\_of = 
$$
\frac{|2^{nd} value - 1^{st} value|}{1^{st} value}
$$

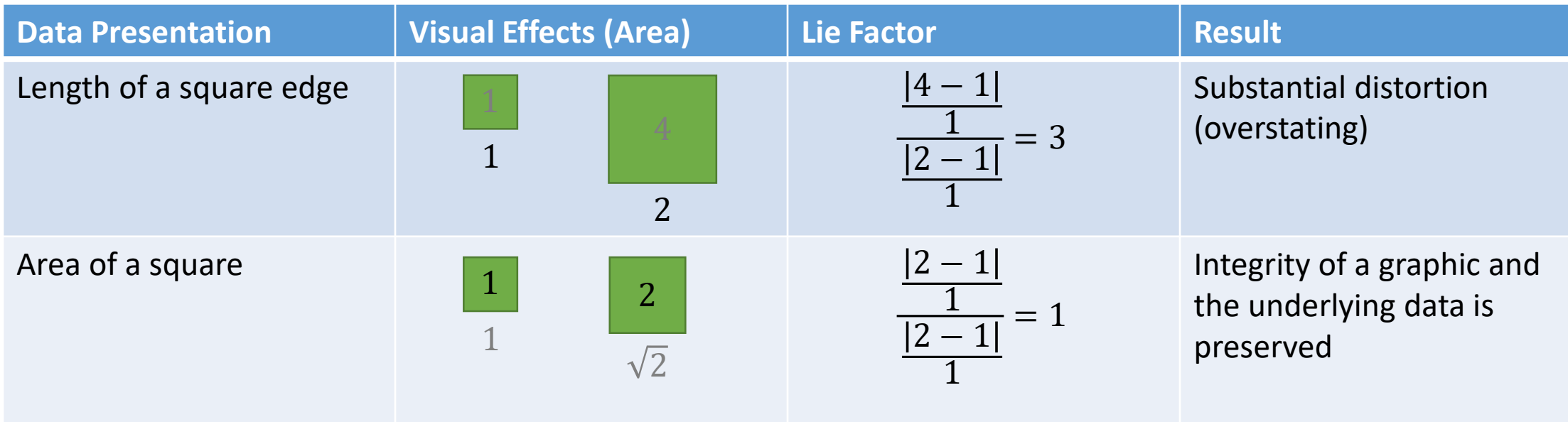

The length and the area are two common options how to show one-dimensional data Note that the area plays a role of a visual effect in this example

• This graphic was originally published by the NY Times. It tries to show the mandated fuel economy standards for autos set by the US Department of Transportation. The standard required an increase in mileage from 18 to 27.5, an increase of 53 %. The magnitude of increase shown in the graph is 783 %, which results in a lie factor of 14.8

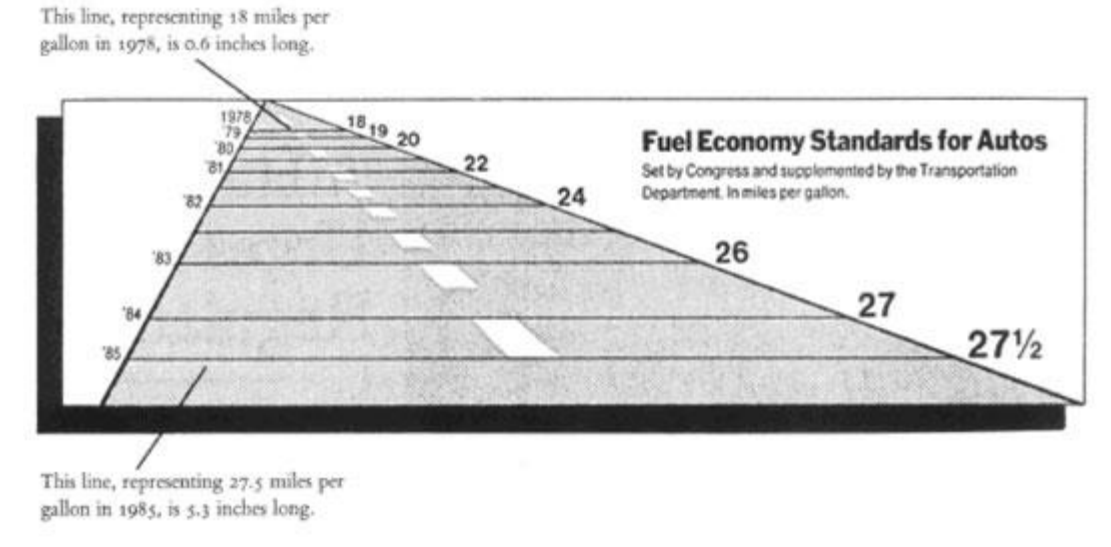

Source: E. Tufte, The Visual Display of Quantitative Information, Second Edition, Graphics Press, USA, 1991.

• If we just looked at this as a 2D drawing, the lie factor would be about 9. But the metaphor presented by a 3D barrel causes the viewer to think about the volume capacity of each barrel. The capacity of the 1979 barrel is 27,000 % more than the 1973 barrel, even though the price only increased by 554 % during that time – a Lie Factor of 27,000 / 554 = 48.8

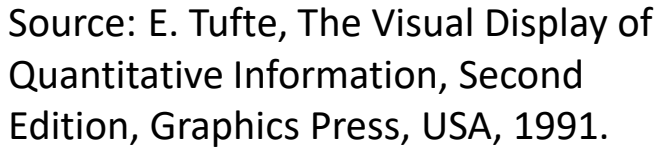

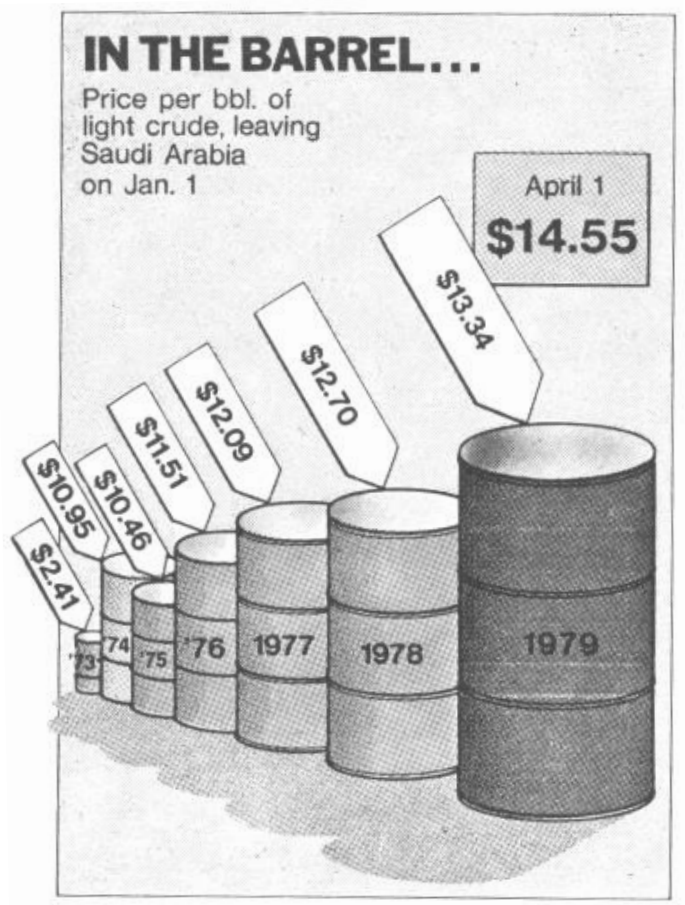

• The data-ink ratio is the proportion of ink that is used to present actual data compared to the total amount of ink (or pixels) used in the entire graphic

```
data−ink ratio =
                data−ink
      total ink used to print graphic
```
- Good graphics should include only data-ink
- Non-data-ink may act as a distraction to the viewers
- Several things can contribute to distraction in data visualization: use of 3D effects, background images, shadow effects, unnecessary borders, and unnecessary grid lines

- E. Tufte provides five laws to data-ink:
	- Above all else show the data
	- 2. Maximize the data-ink ratio
	- 3. Erase non-data-ink
	- 4. Erase redundant data-ink
	- 5. Revise and edit

Chartjunk vs Tufte's minimalist design of bar-graphs

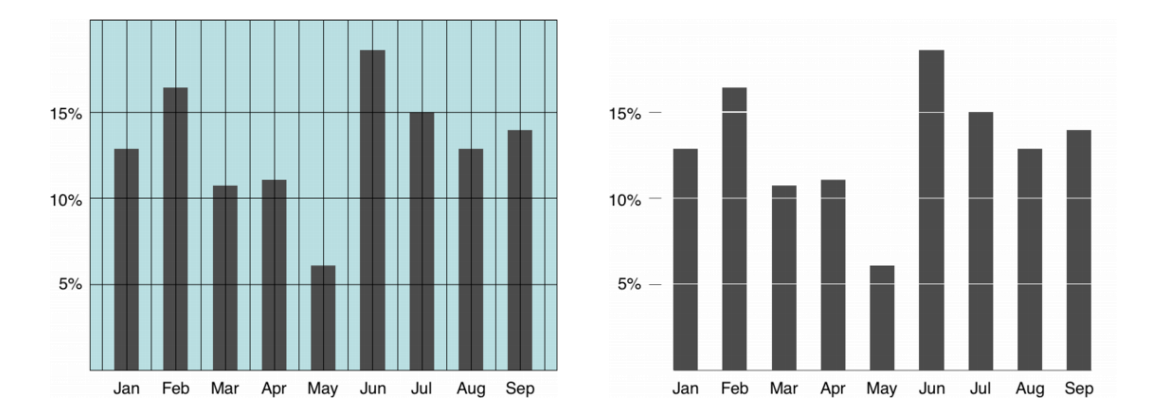

• In other words, simplify charts and graphs to the point where they are clear and understandable but not a step further

1. remove chart junk (except the graphics improving memorability or with additional value)

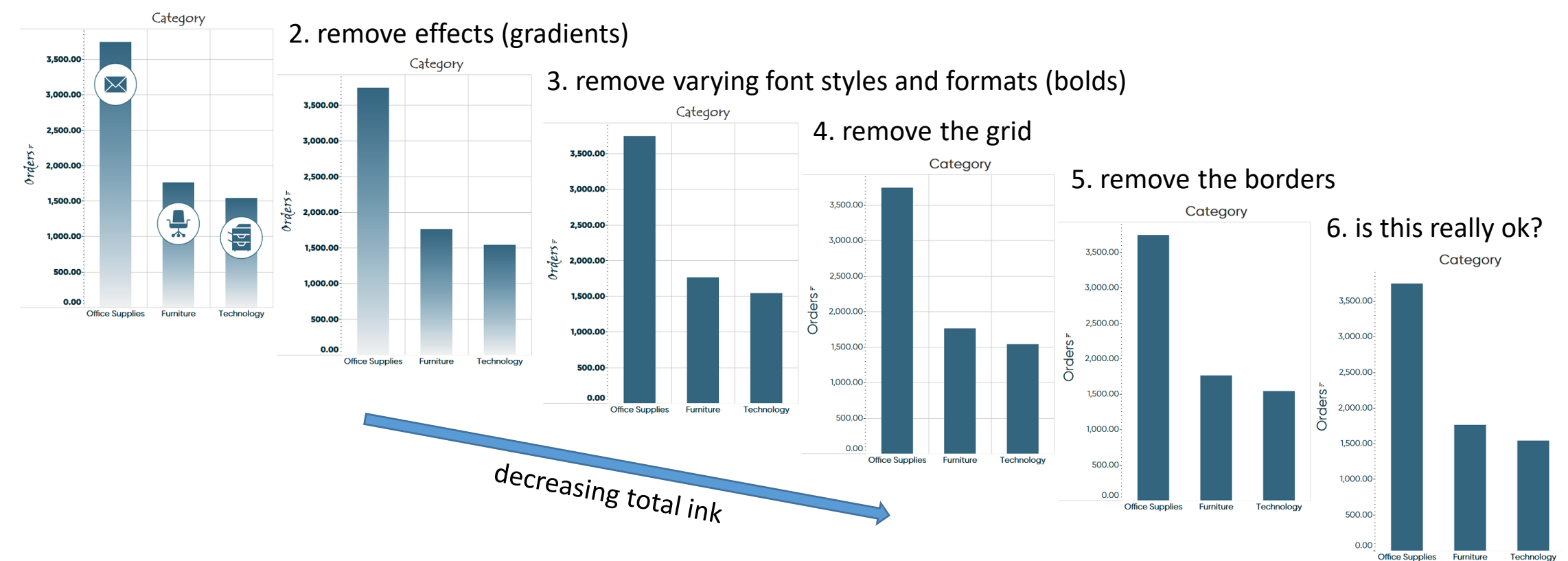

Source: https://playfairdata.com/data-ink-ratio-animation-and-how-to-apply-it-in-tableau/

Fall 2023 **Data Visualization** 37

#### 7. add a light dotted grid to ease comparison

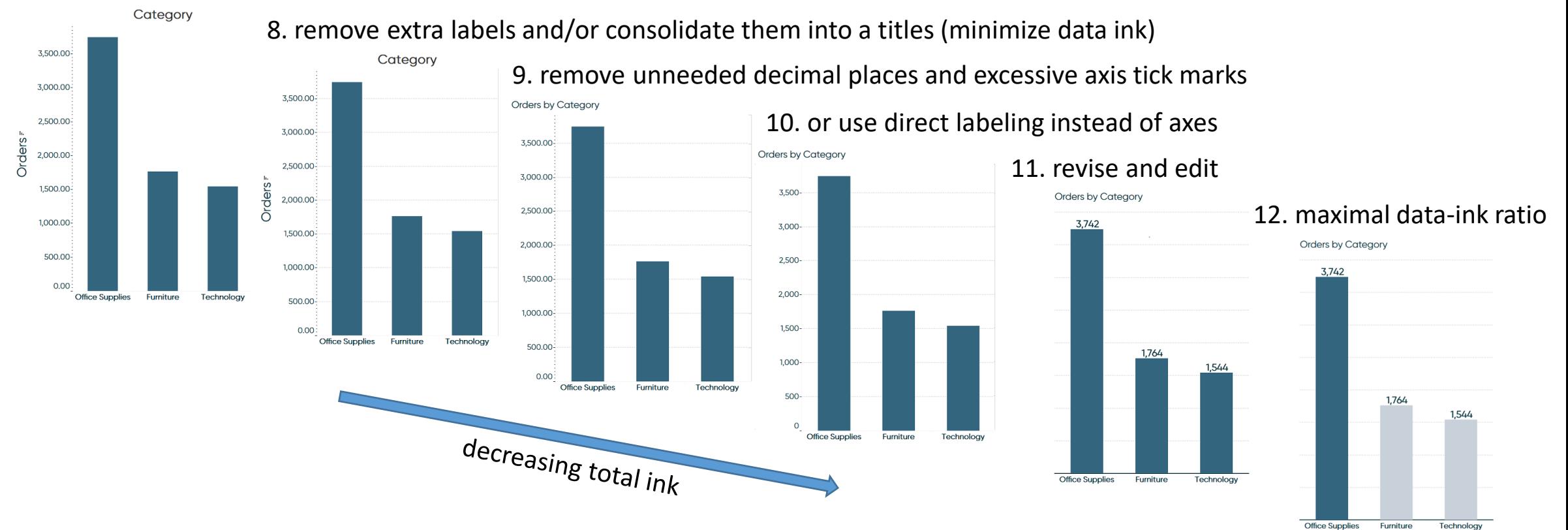

Source: https://playfairdata.com/data-ink-ratio-animation-and-how-to-apply-it-in-tableau/

Fall 2023 **Data Visualization** 38

#### Data-Ink Ratio Examples

• Low vs high data-ink ratio – use words, numbers, and drawing together

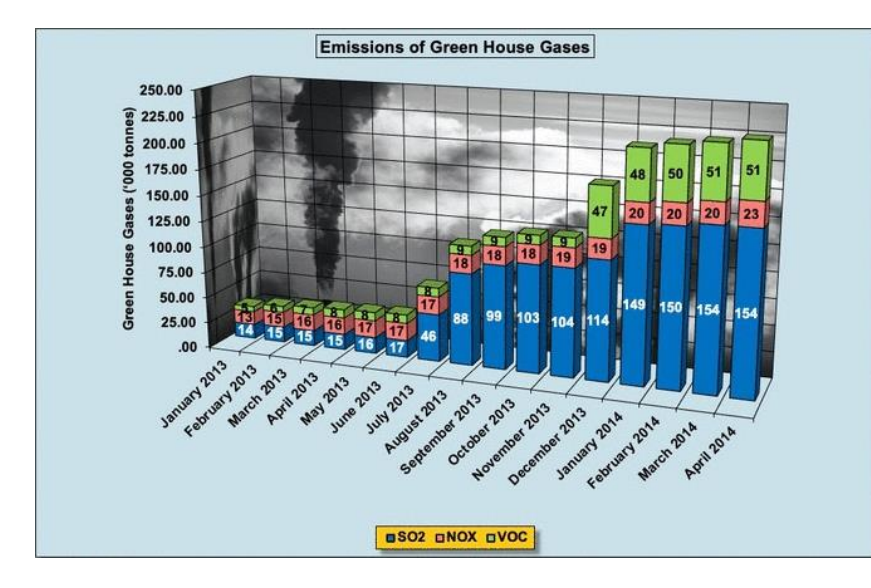

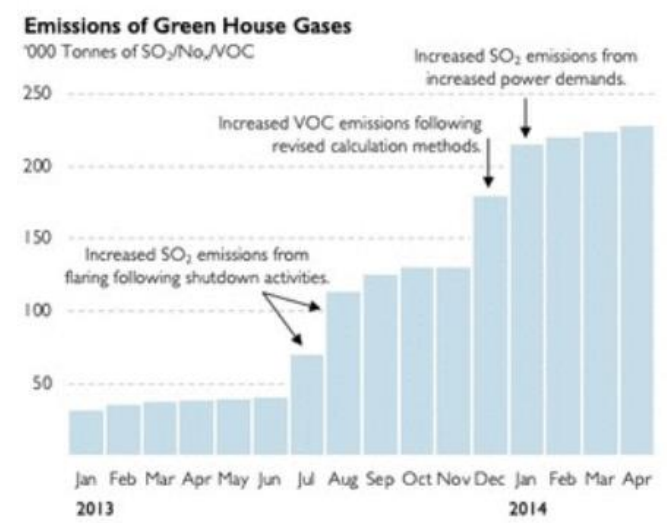

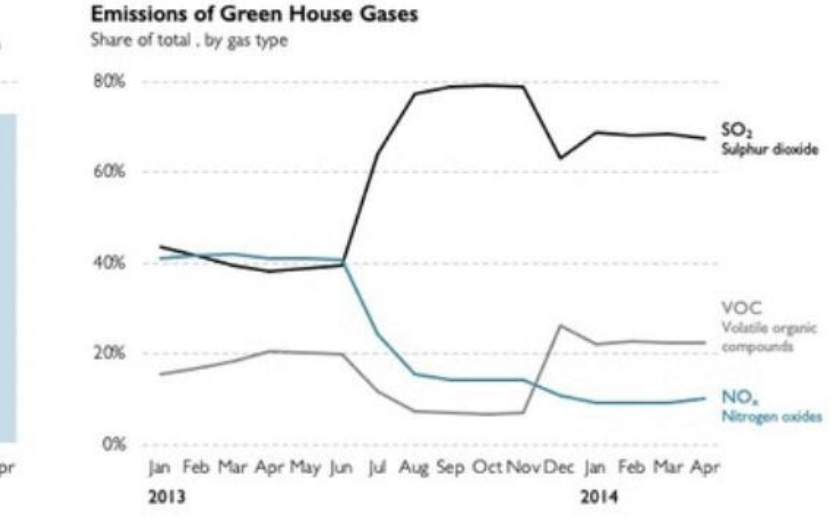

#### Source: https://simplexct.com/data-ink-ratio

## Chartjunk

- Chartjunk is a term for unnecessary elements or decorations that distract the viewers from the communicated information
	- Unnecessary expansion of 2D information into a 3D visualization
	- Distractive textures and gradients instead of solid colors
	- Using illustrations to represent data
	- Cluttered backgrounds
	- Using a complex color maps/schemes to convey data
	- Attempting to put two or more charts into one
	- Including non-essential information into a chart
	- Disregarding data visualization conventions

## Trifecta Checkup Framework

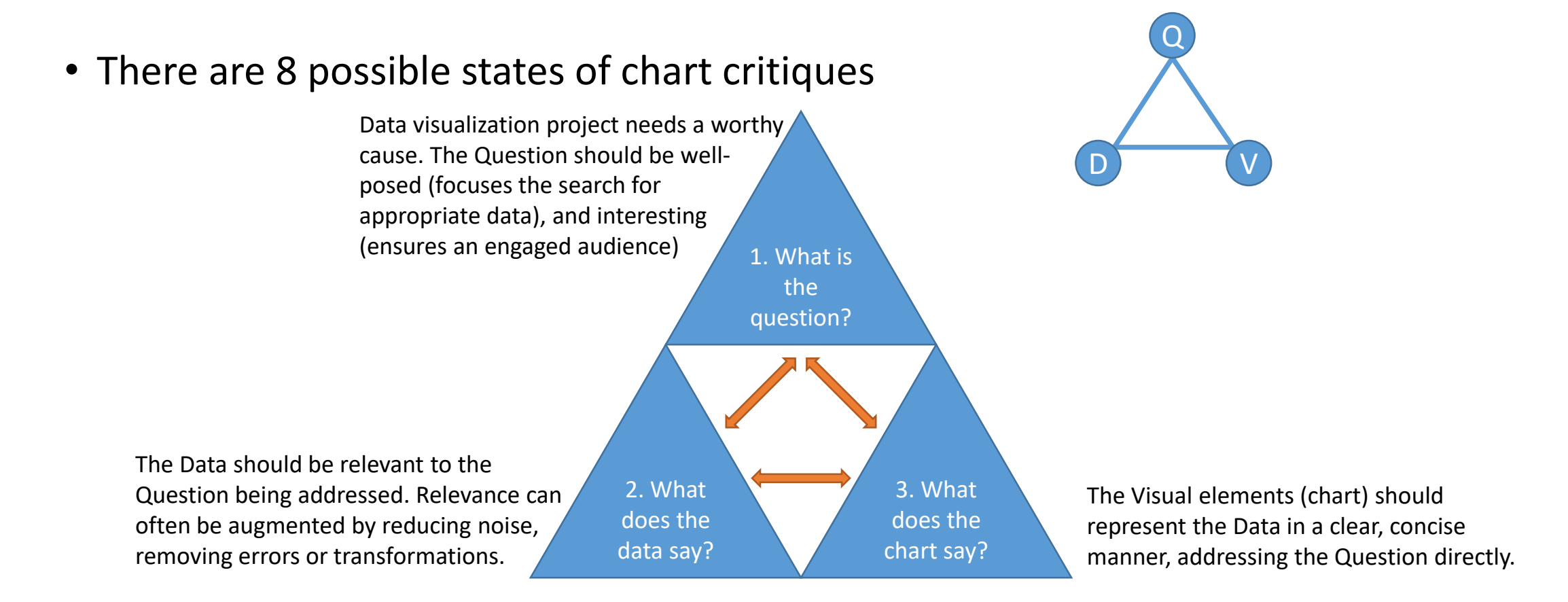

Source: https://junkcharts.typepad.com/junk\_charts/junk-charts-trifecta-checkup-the-definitive-guide.html

Fall 2023 **Data Visualization Data Visualization All 2023 All 2023 All 2023 All 2023 All 2023 All 2023 All 2023 All 2023 All 2023 All 2023 All 2023 All 2023 All 2023 All 2023 All 2023 All** 

#### Effects of Visual Embellishment

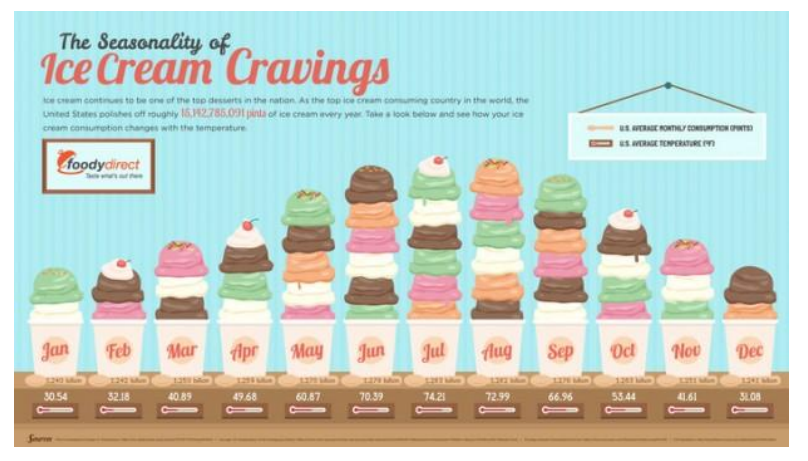

http://blog.visual.ly/exploring-perception-bar-charts/

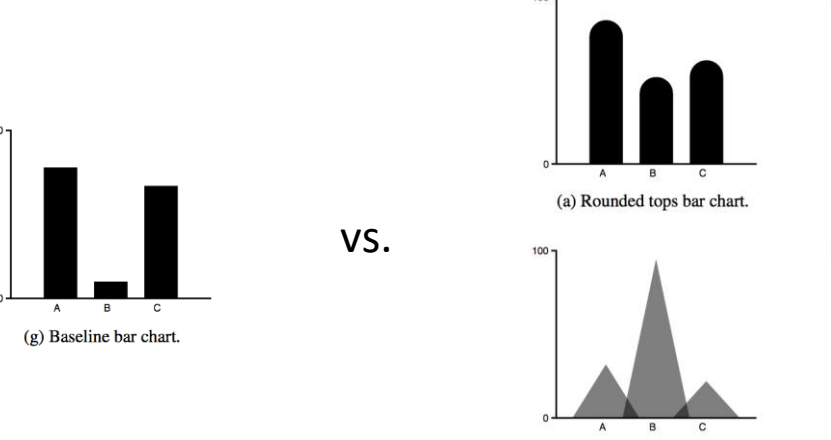

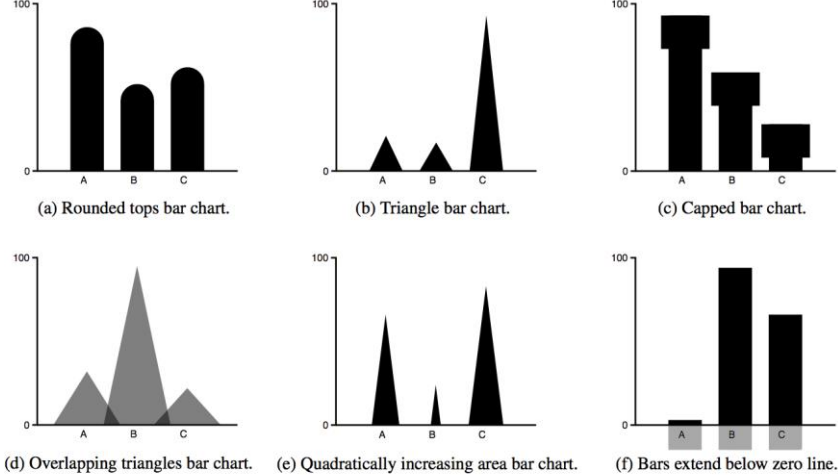

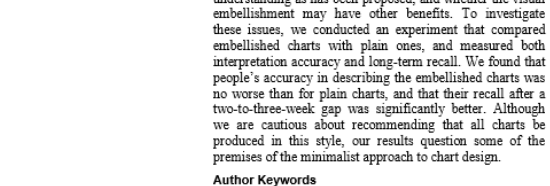

Charts, information visualization, imagery, memorability.

**ACM Classification Keywords** H5.m. Information interfaces and presentation (e.g., HCI): Miscellaneous.

**General Terms** 

Design, Human Factors

**ABSTRACT** 

#### **INTRODUCTION**

Many experts in the area of chart design, such as Edward Tufte, criticize the inclusion of visual embellishment in charts and graphs; their guidelines for good chart design often suggest that the addition of chart junk, decorations and other kinds of non-essential imagery, to a chart can make interpretation more difficult and can distract readers from the data [22]. This minimalist perspective advocates plain and simple charts that maximize the proportion of

Permission to make digital or hard copies of all or part of this work for personal or classroom use is granted without fee provided that copies are<br>not made or distributed for profit or commercial advantage and that copies bear this notice and the full citation on the first page. To copy otherwise, or republish, to post on servers or to redistribute to lists, requires prior specific permission and/or a fee. ĈHI 2010, April 10-15, 2010, Atlanta, Georgia, USA.<br>Copyright 2010 ACM 978-1-60558-929-9/10/04....\$10.00.

#### Useful Junk? The Effects of Visual Embellishment on **Comprehension and Memorability of Charts**

Scott Bateman, Regan L. Mandryk, Carl Gutwin, Aaron Genest, David McDine, Christopher Brooks<br>Department of Computer Science, University of Saskatchewan, Saskatoon, Saskatchewan, Canada<br>scott.bateman@usask.ca, regan@cs.usask.ca, gutwin@cs.usask.ca, aaron.genest@usask.ca, dam085@mail.usask.ca, cab938@mail.usask.ca<br>MBSTRACT cabes of designing information charts often state that  $data\text{-}bit\text{-}$  or the ink in the chart used to represent data.<br>To designing information chart

Undelines for designing information charts offer state that person state in the presentation should reduce 'chart junk' – visual Despite these minimalist guidelines, many designers embellishments in their data. In contrast presented data in detailed and elaborate imagery, raising the backgrounds. One well-known proponent of visual questions of whether this imagery is really as detrimental to embellishment in charts is the graphic artist Nige

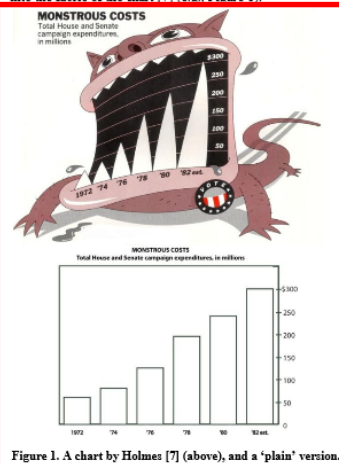

These kinds of charts appear regularly in many mass-media publications, and the widespread use of embellished designs raises questions about whether the minimalist position on chart design is really the better approach. Two issues in particular are raised: first, whether visual embellishments do in fact cause comprehension problems; and second, whether the embellishments may provide additional

#### Effects of Visual Embellishment

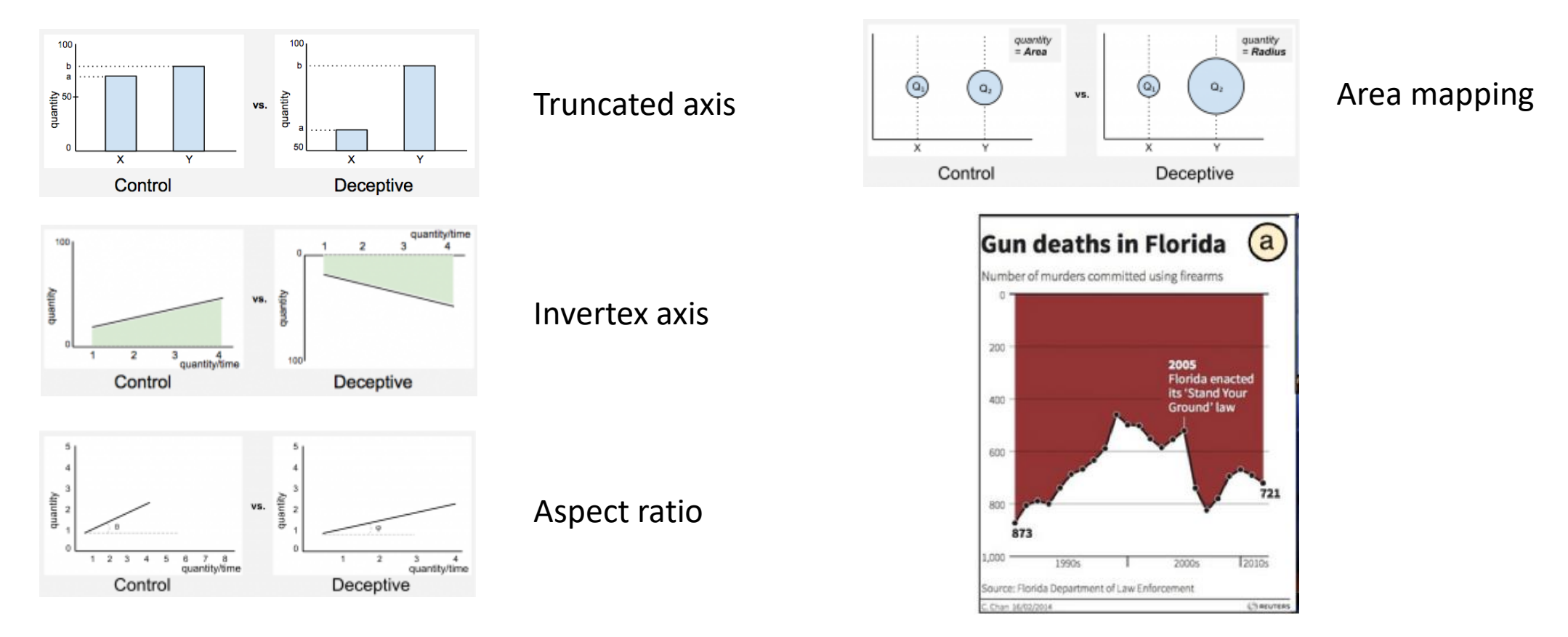

http://fellinlovewithdata.com/research/deceptive-visualizations